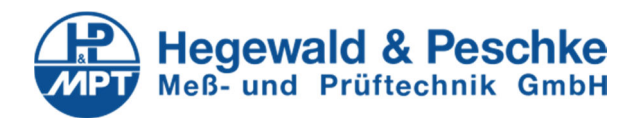

Datenblatt

# Integrierte Steuerung für Möbelprüfanlagen

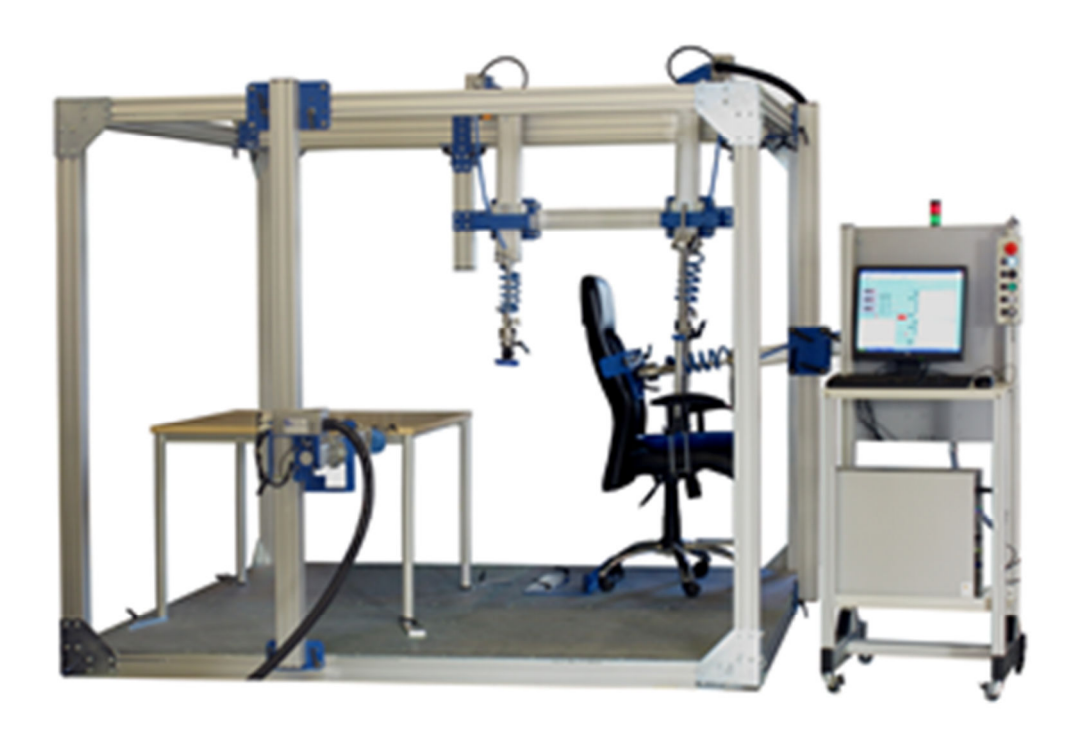

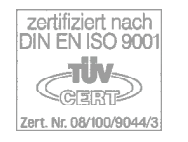

Hegewald & Peschke, Meß- und Prüftechnik GmbH Am Gründchen 1, 01683 Nossen Telefon: +49 35242 445-0, Telefax: +49 35242 445-111 E-Mail: info@Hegewald-Peschke.de http://www.Hegewald-Peschke.com Seite 1 / 4

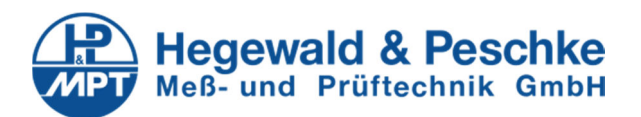

Mit der Prüfsoftware LabControl werden mehraxiale Versuche an Möbeln verschiedener Bauart durchgeführt, überwacht und ausgewertet. Das modulare Konzept des Prüfsystems erlaubt es Achsen verschiedenen Prüfaufgaben zuzuordnen. Der Versuchsablauf wird über ein Blockprogramm frei projektiert. Dadurch kann das Prüfsystem flexibel an ein breites Anwendungsspektrum mit wechselnden Prüfaufgaben und an kundenspezifische Wünsche angepasst werden.

# Applikationen

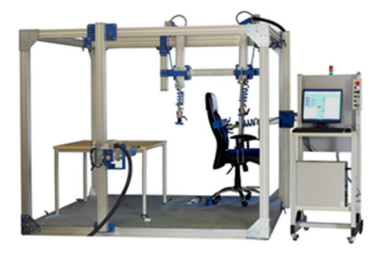

*Universelles Prüffeld zur Prüfung von Sitzmöbeln, Tischen, Polstermöbeln und Wohnmöbeln* 

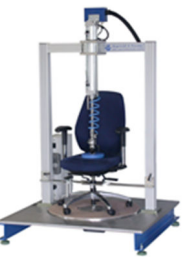

*Drehprüfstand zur Prüfung von Möbelrollen und Drehgelenken* 

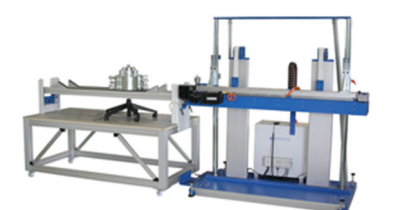

*Elektromotorisches Linearmodul zur Prüfung von Möbelrollen und Wohnmöbeln* 

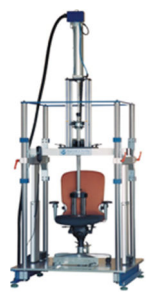

*Falltestprüfstand zur Prüfung von Tischen, Sitzmöbeln und Polstermöbeln* 

#### Steuerungskonzept

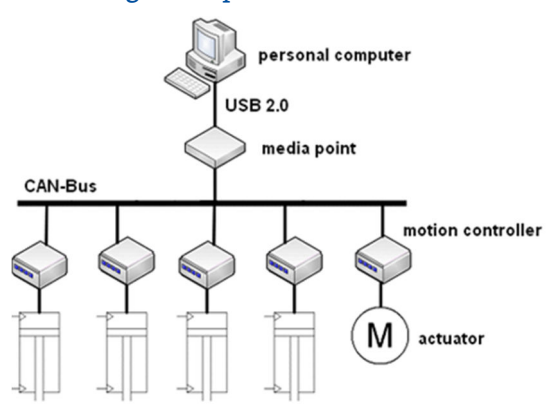

Das dezentrale, modulare Steuerungskonzept ermöglicht Prüfkonfigurationen mit bis zu fünf Achsen. Dabei sind folgende Achstypen verfügbar:

- pneumatische Achsen
- elektromotorische Drehachsen
- elektromotorische Linearachsen
- Falltester
- kundenspezifische Sonderlösungen

Jede Achse verfügt über eine leistungsstarke Achssteuerung. Die Achsbewegungen werden weg- oder kraftgeregelt ausgeführt. Über ein Bus-System werden die Achssteuerungen als dezentrale Peripherie in das Prüfsystem integriert. Die Medienpunktsteuerung synchronisiert die Achssteuerungen, sodass die Phasenverschiebung der einzelnen Achsbewegungen zeitlich konstant bleibt.

### Startmenü / Versuchsauswahl

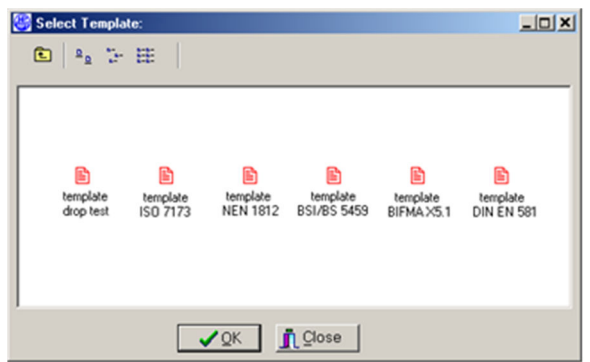

Durch Auswahl von vordefinierten Prüfvorlagen können die Prüfungen mit einem geringen Konfigurationsaufwand parametriert werden. Eine Prüfvorlage enthält die Parametrierung der Achsbewegung (Prüfparameter) sowie Daten des Prüflings und Testbedingungen. Nach dem Laden der Prüfvorlage werden in Eingabemasken die Voreinstellungen für die durchzuführende Prüfung angepasst. (Hier beispielsweise dargestellt die Falltestprüfung).

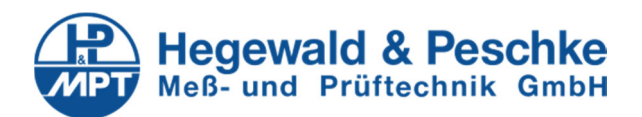

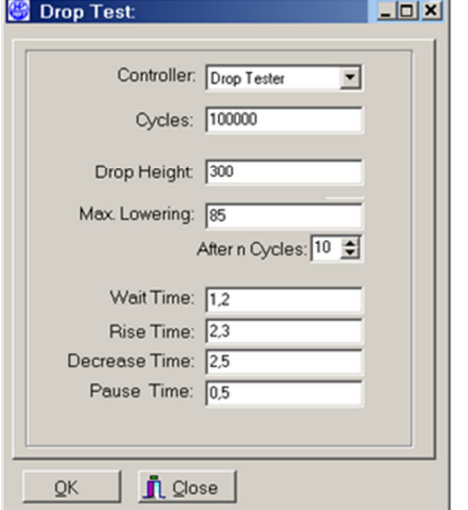

Während der Versuchsausführung wird der Istzustand der Prüfung in einem Visualisierungsfenster dargestellt. Dabei werden relevante Stati und Istwerte als Momentanwertanzeigen oder Echtzeitgrafik angezeigt.

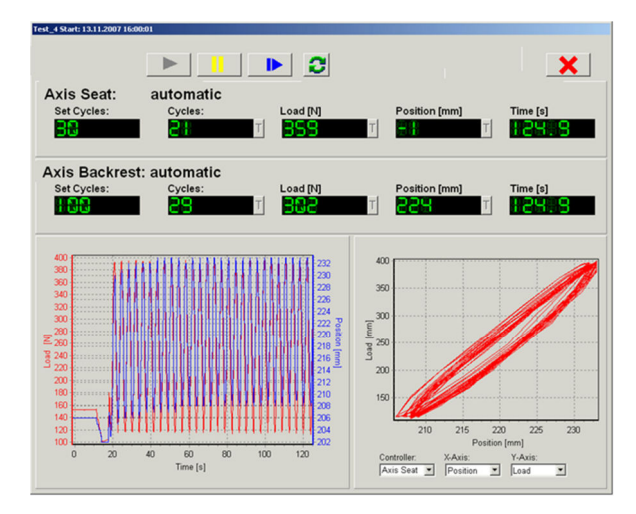

Um eine reproduzierbare Dokumentation des Prüfablaufs sicherzustellen, werden alle Bedienhandlungen und Fehler während des laufenden Versuchs protokolliert. Dazu listet ein Ereignisprotokoll die Art, Ursache, auslösende Achse und den Eintrittszeitpunkt aller Ereignisse auf.

## Freie Versuchsdefinition durch Blockprogramm

Alternativ zum Laden von Prüfvorlagen können Sie den Versuchsablauf mit einem Blockprogramm frei projektieren. Das Blockprogramm besteht aus einer Abfolge von Befehlen, die den g und das Datenaufzeichnen bestimmt. Die visuelle Programmierschnittstelle erleichtert dabei das Erstellen des Blockprogramms. Durch die variable Gestaltung des Blockprogramms können vielfältige genormte und kundenspezifische Prüfungen mit hohen Automatisierungsgrad realisiert werden.

u.a. werden folgende Normen erfüllt:

- $\bullet$  DIN 4551
- DIN EN 1335
- DIN EN 1727
- DIN EN 1728
- BSI/BS 5459 • ISO 7173
- NEN 1812
- BIFMA X5.1
- DIN EN 1022
- DIN EN 527
- DIN EN 528
- DIN EN 581

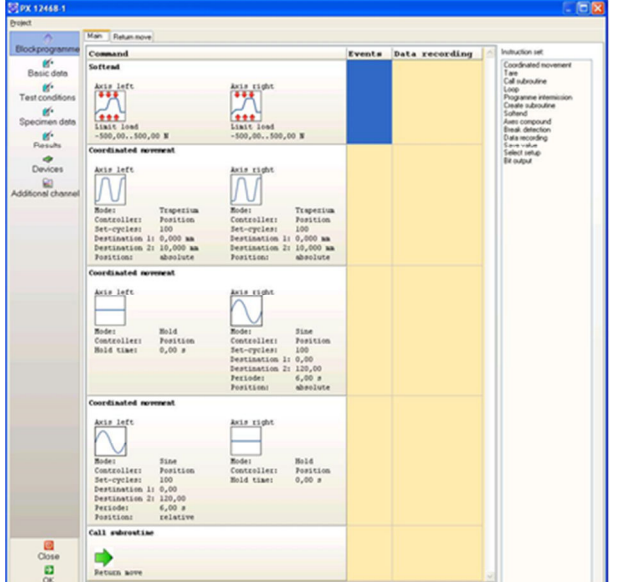

Mögliche Lastprofile und Bewegungsabläufe:

• periodisch-trapezförmig • sinusförmig • rampenförmig • statisch Achsverbünde und Abschaltkriterien

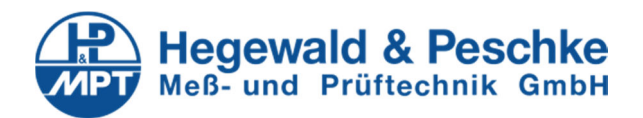

Achsverbünde verknüpfen mehrere Achsen logisch miteinander. Stoppt eine Achse aufgrund eines Abschaltkriteriums, so stoppen alle anderen Achsen des betreffenden Achsverbundes.

Abschaltkriterien sind:

- zu geringer Betriebsdruck / Antrieb nicht bereit
- Regelabweichung
- Endlagenschalter erreicht
- Grenzwert für Weg oder Kraft überschritten
- Bruch (Kraftabfall)
- Manueller Stopp

## Datenverwaltung

Alle Prüfdaten und Einstellungen werden in einer Datenbank gespeichert. Der gesamte Datenbestand wird über einen Explorer verwaltet:

- Test: Tests enthalten das Blockprogramm, identifizierende Angaben zur Prüfung (Grunddaten, Probendaten, Prüfung (Grunddaten, Probendaten,<br>Testbedingungen), sowie aufgezeichnet Messdaten und Prüfresultate.<br>Messreihen: Gruppieren T
- Messreihen: Gruppieren Tests in einer Verzeichnisstruktur und enthalten eine Versuchsvorlage für neu anzule-
- gende Tests. Vorlagen: Enthalten Voreinstellungen aus denen neue Messreihen und Tests generiert werden können.

#### **E W** Templates

- **Droptest MA 2353** 
	- PX 12468-1 B
- **A** BIFMA
- **E di** Test series
	-

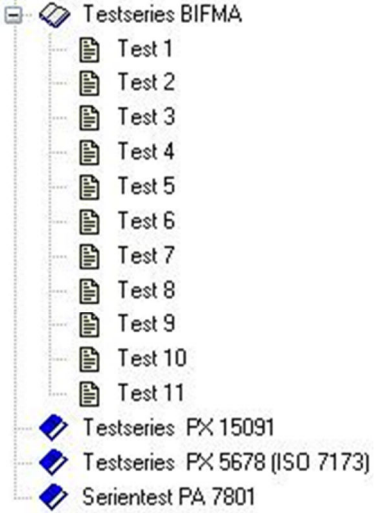

Alle relevanten Einstellungen, Prüfdaten und aufgezeichneten Messdaten können in offengelegte Textdateiformate exportiert werden. Zur Sicherung des gesamten Datenbestandes sind effiziente Sicherungs- und Wiederherstellungsfunktionen vorhanden.

#### Auswertung

Im Auswertemodul können Prüfresultate berechnet und Prüfungen untereinander verglichen werden. Ein Protokollgenerator erzeugt druckfertige Protokolle. Das Druckbild kann dabei individuell angepasst werden. Durch Einbinden von Bildern und Kommentartexten ist eine umfassende Dokumentation des Prüfablaufs möglich. Die Einstellungen können als Protokollvorlage gespeichert und bei künftigen Protokollen wiederverwendet werden. In einer Vorschau kann das Druckbild vorab kontrolliert werden.

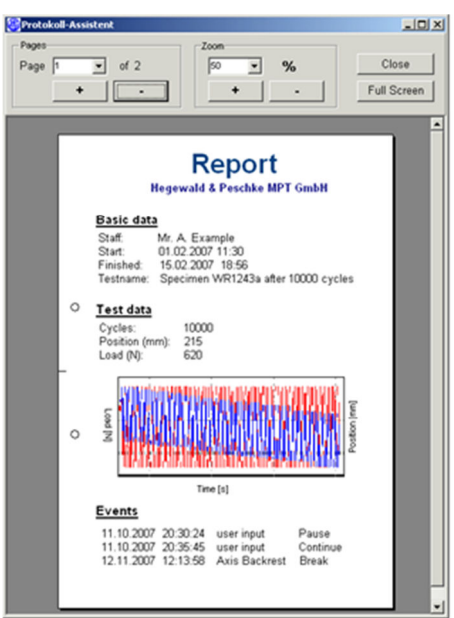

#### Nutzerverwaltung

Mittels der Nutzerverwaltung können für unterschiedliche Benutzer unterschiedliche Zugriffsrechte auf die Funktionen der Software eingerichtet werden. Die Benutzerführung lässt sich dadurch flexibel an vorhandene Arbeitsabläufe anpassen.

Ihr Ansprechpartner: